**TM** 

## **SELF-CENTERING JOYSTICK**

**BY** 

eshu Inc.

**WILTON AVENUE** MIDDLESEX, N.J. 08846 PHONE: 201-968-6868 FAX: 201-968-6633

**OWNER'S MANUAL** 

- 
- 
- 
- 

http://www.cvxmelody.net/AppleUsersGroupSydneyAppleIIDiskCollection.htm

#### **Contents**

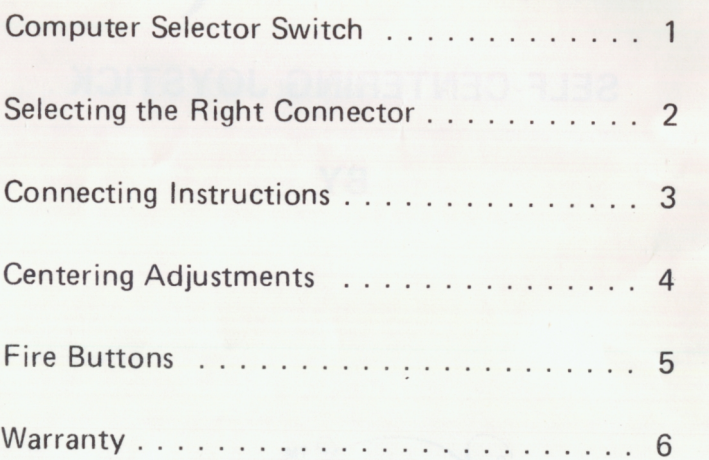

## **COMPUTER SELECTOR SWITCH**

There is a selection switch on the bottom of the joystick.

Switch it to the right position for your computer.

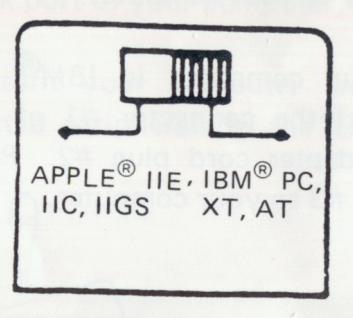

selector switch

 $-1-$ 

## **SELECTING THE RIGHT CONNECTOR**

Your  $\bigcirc M \in \mathfrak{G}$  A<sup>"</sup> includes different connection plugs for the most popular computer models.

- A) If your computer is  $Apple^{®}$  compatible, connect the connector #1 of the joystick directly to your computer.
- B) If your computer is IBM<sup>®</sup> compatible, connect the connector #1 of the joystick into adapter cord plug *#2..* Plug the con-

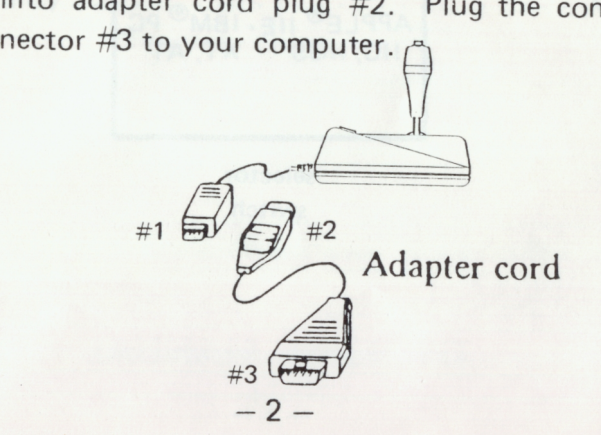

'(

(

#### **CONNECTING INSTRUCTIONS**

After you have selected the right plug to match your computer:

- 1. make sure your computer and all other connected peripherals are 'OFF',
- 2. plug your Omega<sup>™</sup> connector into the joystick port of your computer,
- 3. then, turn your computer and all other connected peripherals to the 'ON' position.

#### **CENTERING ADJUSTMENTS**

The two dials on the top of the joystick are for fine adjustments. Use these adjustments to position the object that you will be controlling with your joystick. Each dial controls separate axis (X or Y).

The 'Y' dial controls the up and down positions, and the 'X' dial controls the left and right positions.

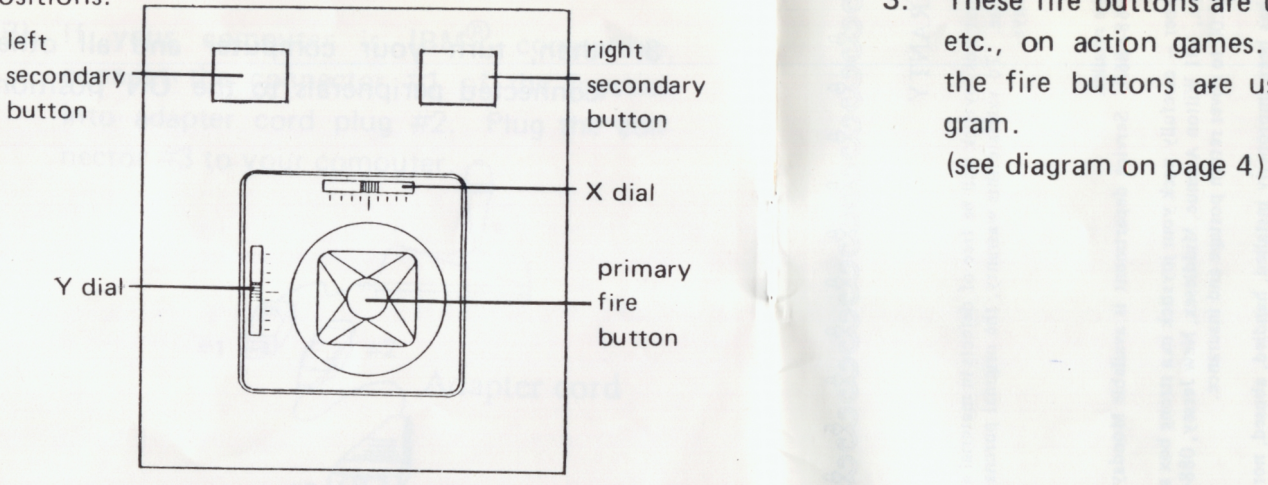

#### **FIRE BUTTONS**

- 1. On the base, there are two fire buttons. These can be used by left or right handed players - they are the "secondary" fire buttons.
- 2. The "primary" fire button is on the top of the joystick.
- 3. These fire buttons are used to shoot missles, etc., on action games. On some programs the fire buttons are used to start the program.

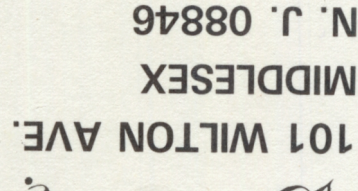

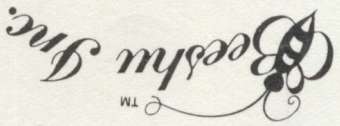

HEKE d<sub>MAT2</sub> *.L* 

# **BEESHU WARRANTY REGISTRATION**

WOULD YOU LIKE TO RECEIVE OUR FREE UPDATED

NAME

ADDRESS \_

CATALOG?

CITY STATE \_\_ ZIP \_\_

CONTROLLER PURCHASED \_

**THANK YOU!** 

NAME OF STORE WHERE PURCHASED

DATE PURCHASED